*'--------Title--------*

```
' File......sonar_car1.pbp
' Started....5/1/08
' Microcontroller used: Microchip Technology 16F88
                         ' microchip.com
' PBPro Code, micro-Engineering Labs, Inc.
              ' melabs.com
```
*'--------Program Desciption--------*

*' Robotic car navigates around obstacles using sonar. ' The program pans a servo through 7 positions or angles. ' At each angle, the sonar emits a pulse and receives ' back an echo. The program selects the largest distance ' reading then turns the car to that direction before moving ' forward for 4 seconds. Two front bumper switches will ' make the car reverse and turn away slightly.* 

*'-------------Comments-------------*

*' MAKE SURE that the servo power source is separate from the ' power source for the PIC16F88 microcontroller.*

*' Also, MAKE SURE the PULSOUT pin to drive the servo is set ' LOW to establish the correct polarity of the servo pulse.*

*' To activate RA6 and RA7 as digital I/O pins:*

- *' \* Push Compile and Program button*
- *' \* The meProg dialog box appears*
- *' \* Press the C command button*
- *' \* The meProg Configuration dialog box appears*
- *' \* On the Oscillator row, press the drop-down list box*
- *' \* Highlight the INTRC option*
- *' \* Now program the chip*

*'-----New PicBasic Pro Commands----*

*' SELECT CASE ' See around page 129 at: http://www.melabs.com/downloads/pbpm304.pdf*

*'----------PIC Connections---------*

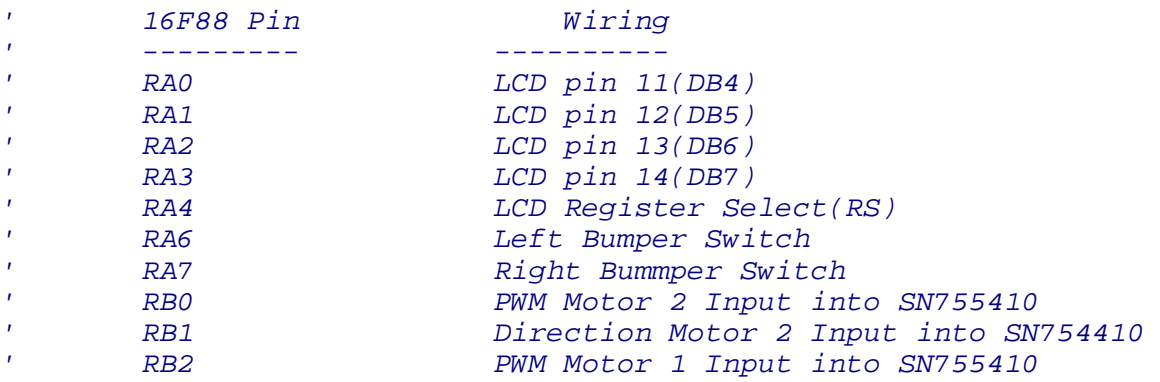

*' RB3 Direction Motor 1 Input into SN754410 ' RB4 Emitter Pin on Sharp SRF04 Ultrasonic ' Range Finder ' RB5 Echo Pin on Sharp SRF04 Ultrasonic ' Range Finder ' RB6 Control Pin to Hobby Servo ' RB7 LCD Enable(E) ' Vdd +5 V ' Vss Ground ' MCLR 4.7K Resistor to +5 V*

*'---------LCD Connections---------*

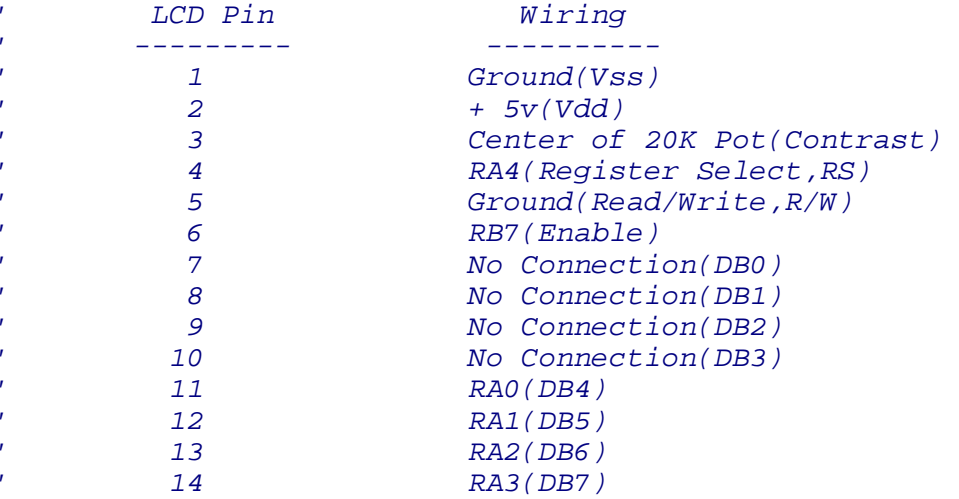

*'--------------Defines-------------*

*' To make room at PIC16F88 pin RB3 for the Direction Motor 1 ' operation, the LCD enable function (default at RB3)*

*' must be moved to RB7. The following DEFINES activate the move.*

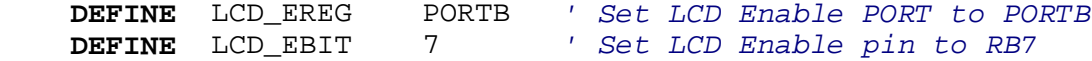

*'--------------Constants-----------*

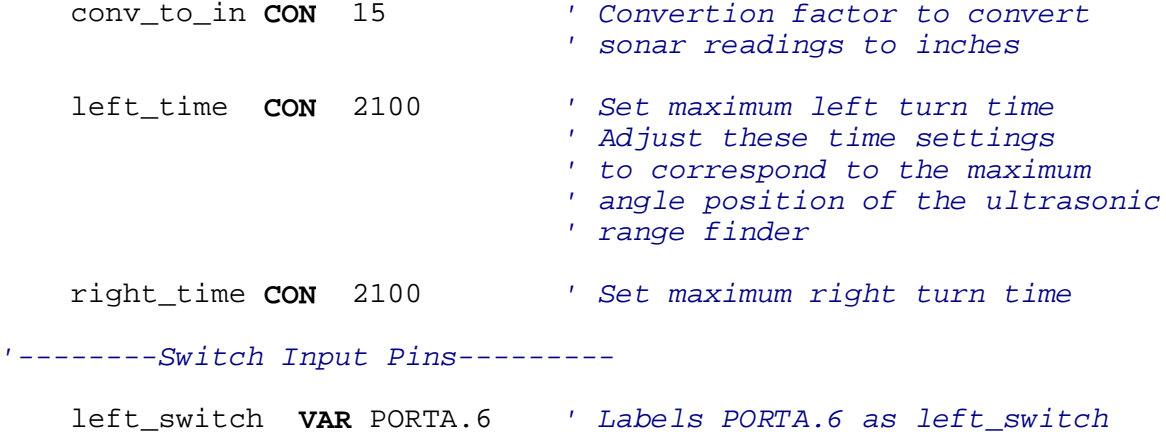

 right\_switch **VAR** PORTA.7 *' Labels PORTA.7 as right\_switch '--SN754410 H-Bridge Control Pins-* pwm\_motor2 **VAR** PORTB.0 *' Labels PORTB.0 as pwm\_motor2* dx\_motor2 **VAR** PORTB.1 *' Labels PORTB.1 as dx\_motor2* pwm\_motor1 **VAR** PORTB.2 *' Labels PORTB.2 as pwm\_motor1* dx\_motor1 **VAR** PORTB.3 *' Labels PORTB.3 as dx\_motor1 '-------Sonar Control Pins--------* emit\_pin **VAR** PORTB.4 *' Labels PORTB.4 as emit\_pin* echo\_pin **VAR** PORTB.5 *' Labels PORTB.5 as echo\_pin '-------Servo Control Pin---------* servo\_pin **VAR** PORTB.6 *' Labels PORTB.6 as servo\_pin '------------Variables------------* p0 **VAR BYTE** *' BYTE to store servo pulse value* c0 **VAR WORD** *' WORD for counter* num **VAR BYTE** *' BYTE for array numbers* angle **VAR BYTE**[7] *' BYTE for angle array* angle\_max **VAR BYTE** *' BYTE for angle of maximum reading* dx **VAR WORD** *' WORD for sonar input* dx\_in **VAR WORD**[7] *' WORD for distance converted to ' inches array* dx\_in\_max **VAR WORD** *' WORD for maximum distance reading '----------Initialization----------* ANSEL = 0 *' Configure all ADC pins to digital ' operation since not using ADC ' (Analog to Digital Converter)* OSCCON = \$60 *' Sets the internal oscillator in the ' 16F88 to 4 MHz '-------PORT Configurations--------* PORTA = %00000000 *' Set all PORTA pins to LOW* PORTB = %00000000 *' MAKE SURE THE PULSOUT PIN TO THE SERVO ' IS SET LOW TO ESTABLISH THE PROPER ' POLARITY OF THE SERVO PULSE. The PULSOUT ' pin in this program is PORTB.6,(RB6).* TRISA = %11000000 *' Set switch pins,(RA6 & RA7), as inputs*  TRISB = %00100000 *' Set echo input pin,(RB5), as an input '-------------Main Code-----------* start: num = 0 *' Set num to 0*

 dx\_in\_max = 0 *' Set dx\_in\_max to 0 ' Move servo to starting position:*  **FOR** c0 = 1 **TO** 20 *' Send out PULSOUT command 20 times* **PULSOUT** servo\_pin,70 *' Send servo pulse signal to servo\_pin ' (PORTB.6) for 0.7 ms. Pulse out time ' The period,(70) is multiplied by the ' increment for a 4 MHz oscillator ' (10 usec) to get a pulse out time ' of 700 us or 0.7 ms.* **PAUSE** 20-p0/100 *' Pause 20 msec less pulse width ' (0.7 ms) ' This equation keeps the period of ' the servo pulse a constant 20 ms.* **NEXT** c0 *' Rotate servo across front of car:* **FOR** p0 = 70 **TO** 210 **STEP** 23 *' Rotate servo counter-clockwise ' through 7 positions.* **FOR** c0 = 1 **TO** 15 *' Send out PULSOUT command 15 times* **PULSOUT** servo\_pin,p0 *' Send servo pulse signal to servo\_pin ' (PORTB.6). Pulse out time varies from ' 0.7 msec to 2.08 ms.*  **PAUSE** 20-p0/100 *' Pause 20 msec less pulse width* **NEXT** c0 *' Take readings at each servo position; record data in dx\_in & ' angle arrays:* **PULSOUT** emit\_pin,1 *' Emit sonar pulse* **PULSIN** echo\_pin,1, dx *' Receive sonar reflected pulse back* dx\_in[num] = dx/conv\_to\_in *' Fill dx\_in array (dx\_in[0] to ' dx\_in[6] with distances converted ' to inches* angle[num] = num *' Assign numbers to angle array ' Select maximum distance recorded and corresponding angle:* **IF** dx\_in[num] > dx\_in\_max **THEN** *' Make comparison of current dx\_in[num] ' value to dx\_in\_max. If the ' comparison is true, dx\_in\_max* 

```
 dx_in_max = dx_in[num] ' If the comparison is true, dx_in_max
                                 ' is assigned the value of dx_in[num]. 
    angle_max = angle[num] ' If the comparison is true, angle_max
                                ' is assigned the value of angle[num].
 ELSE ' If the comparison in the IF..THEN
                                ' command is false, continue to 
                                ' next command.
    ENDIF
```
*' Display maximum distance recorded and corresponding angle*

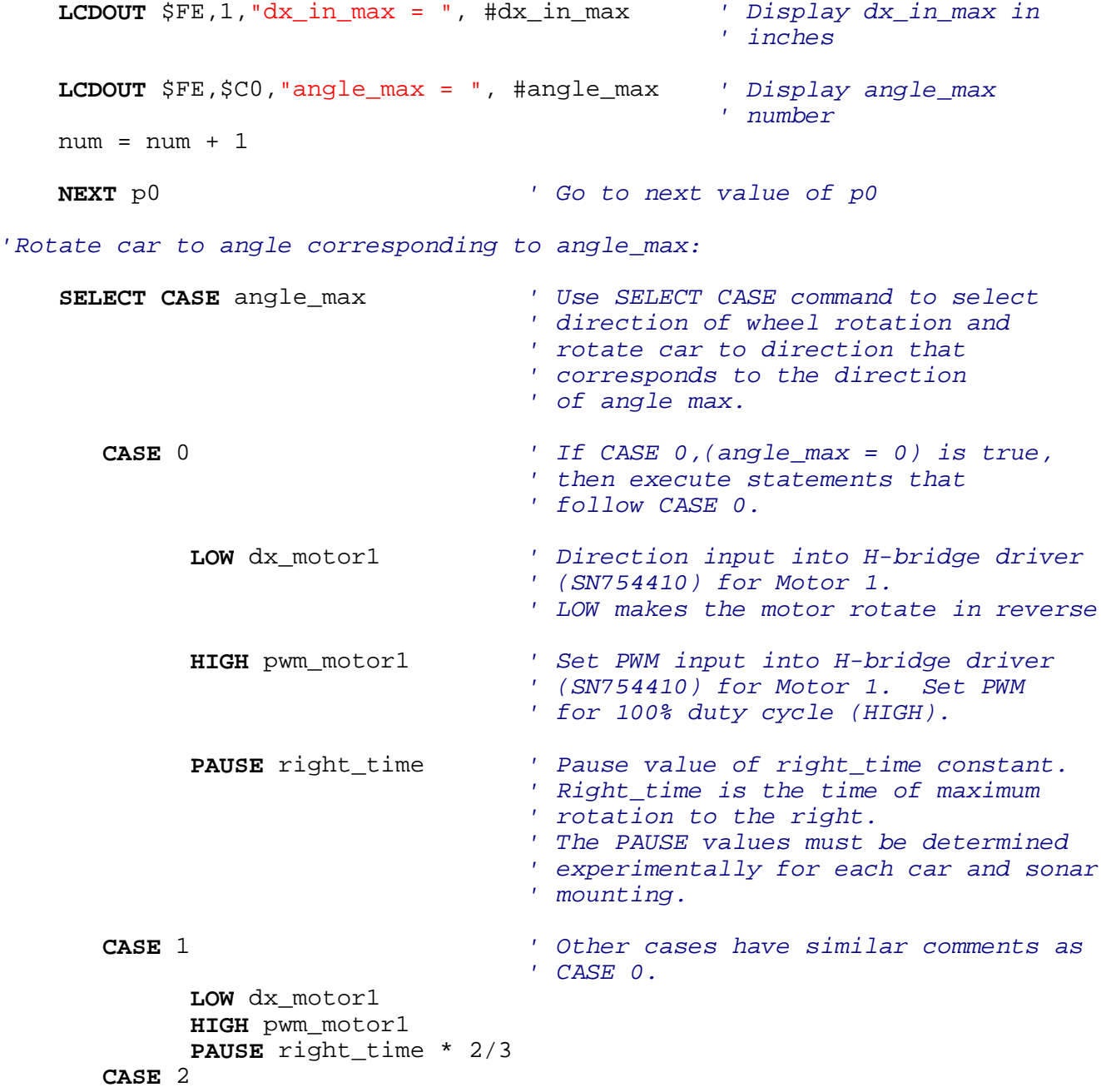

```
 LOW dx_motor1
             HIGH pwm_motor1
             PAUSE right_time * 1/3
       CASE 3
                                    GOTO forward ' Do not rotate if angle_max faces
                                    ' forward
       CASE 4
             LOW dx_motor2
             HIGH pwm_motor2
             PAUSE left_time * 1/3
       CASE 5
            LOW dx_motor2
            HIGH pwm_motor2
            PAUSE left_time * 2/3 
       CASE 6
            LOW dx_motor2
            HIGH pwm_motor2
            PAUSE left_time
       END SELECT ' End SELECT CASE command 
forward:
    HIGH dx_motor2 : HIGH dx_motor1 ' Direction input into H-bridge
                                        ' driver (SN754410) for Motors
                                       ' 1 and 2. HIGH makes the motors
                                       ' rotate in the forward direction
    HIGH pwm_motor2 : HIGH pwm_motor1 ' Set PWM input into H-bridge
                                        ' driver (SN754410) for Motors
                                       ' 1 and 2. Set PWM for 100%
                                       ' duty cycle (HIGH).
    FOR c0 = 1 TO 400 ' The forward time is in 10 ms
                                        ' segments to constantly poll the 
                                       ' left and right switches.
    IF left_switch = 1 THEN GOTO right ' If left switch is pressed, go
                                       ' to "right" label
    IF right_switch = 1 THEN GOTO left ' If right switch is pressed, go
                                       ' to "left" label
    PAUSE 10 ' Go forward for 10ms 
    NEXT c0
    LOW pwm_motor2 : LOW pwm_motor1 ' Turn Motors 1 and 2 off.
                                        ' Set PWM input into H-bridge
                                       ' driver (SN754410) for Motors
                                       ' 1 and 2. 
                                       ' Set PWM for 0% duty cycle (LOW).
    GOTO start ' Jump to start label
```
*' When the right bumper switch is pushed, left will ' make the car backup and turn to the left.* left: *' Backup and turn left subroutine ' Backup* **LOW** dx\_motor2 : **LOW** dx\_motor1 *' LOW makes the motor rotate in ' the reverse direction* **HIGH** pwm\_motor2 : **HIGH** pwm\_motor1 *' Set PWM input into H-bridge ' driver (SN754410) for Motors ' 1 and 2. Set PWM for 100% ' duty cycle (HIGH).* **PAUSE** 500 *' Backup for 500 ms or 0.5 seconds ' Turn left* **LOW** pwm\_motor2: **PAUSE** 1 *' Turn off Motor 2* **LOW** dx\_motor1 *' Direction input into H-bridge driver ' (SN754410) for Motor 1. ' LOW makes the motor rotate in reverse* **HIGH** pwm\_motor1 *' Set PWM input into H-bridge driver ' (SN754410) for Motor 1. Set PWM ' for 100% duty cycle.*  **PAUSE** 1000 *' Pause 1000 ms or 1 second* **LOW** pwm\_motor1 : **PAUSE** 1 *' Turn off Motor 1* **GOTO** start *' When the left bumper switch is pushed, right will ' make the car backup and turn to the right.* right: *' Backup and turn right subroutine* **LOW** dx\_motor2 : **LOW** dx\_motor1 *' Comments similiar to left ' subroutine*  **HIGH** pwm\_motor2 : **HIGH** pwm\_motor1 **PAUSE** 500 **LOW** pwm\_motor1 : **PAUSE** 1 **LOW** dx\_motor2 **HIGH** pwm\_motor2 **PAUSE** 1000 **LOW** pwm\_motor2 : **PAUSE** 1 **GOTO** start

## **END**